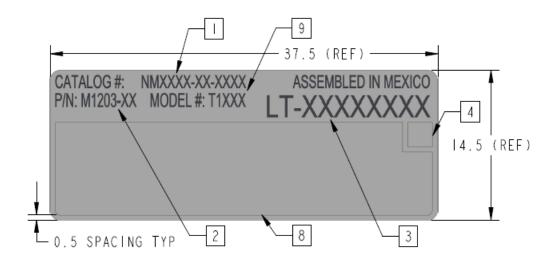

Figure 1: Sample Label

Label is populated as follows:

8 – FCC ID: R7PNG0R1S4LP IC: 5294A- NG0R1S4LP

9-T1651 or T1661

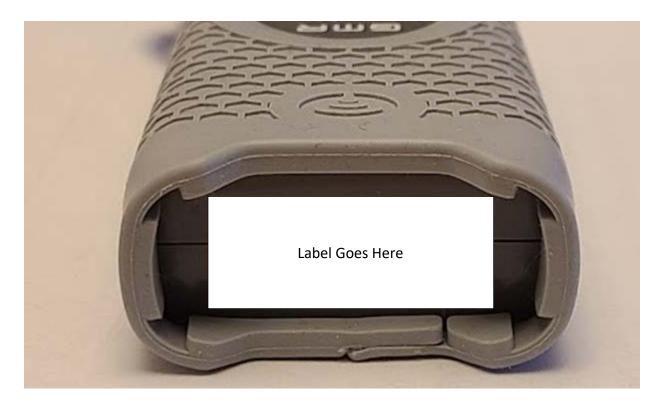

Figure 2: Label Location